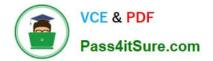

# 1Z0-517<sup>Q&As</sup>

Oracle E-Business Suite R12.1 Payables Essentials

## Pass Oracle 1Z0-517 Exam with 100% Guarantee

Free Download Real Questions & Answers **PDF** and **VCE** file from:

https://www.pass4itsure.com/1z0-517.html

100% Passing Guarantee 100% Money Back Assurance

Following Questions and Answers are all new published by Oracle Official Exam Center

Instant Download After Purchase

- 100% Money Back Guarantee
- 🔅 365 Days Free Update
- 800,000+ Satisfied Customers

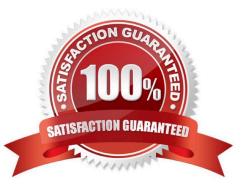

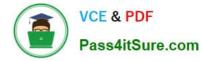

#### **QUESTION 1**

Which journal entry type does General Ledger automatically reverse and post?

- A. actuals
- B. budgets
- C. actuals and budgets
- D. budgets and encumbrance
- E. actuals, budgets, and encumbrance

Correct Answer: A

#### **QUESTION 2**

What are the three prerequisites for interfacing Payables invoice lines with Assets? (Choose three.)

- A. The invoice has no holds.
- B. The invoice must be posted to General Ledger.
- C. The invoice has been transferred to General Ledger.
- D. The invoice distribution has "Track as Asset" selected.
- E. The distribution account is an Asset Clearing or CIP account.

Correct Answer: CDE

#### **QUESTION 3**

Which statement is correct about the differences between the functionalities of parent accounts and summary accounts?

A. Summary accounts cannot be used in budget formulas, whereas parent accounts can be used in budget formulas.

B. Summary accounts speed up the posting process, whereas parent accounts require additional time for the Posting process.

C. Summary accounts use the summing segment type for MassAllocations, whereas parent accounts use the looping segment type.

D. Summary account balances can be viewed in the Account Inquiry form, whereas parent account balances cannot be viewed in that form.

E. Summary accounts slow down the generation of Financial Statement Generators, whereas parent accounts help generate quicker results.

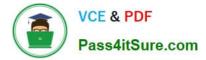

Correct Answer: D

### **QUESTION 4**

Identify three statements that describe Payment Terms. (Choose three.)

- A. default from the supplier site
- B. cannot be specified in import tables
- C. can be used for electronic payments
- D. can be used to schedule payments for an invoice
- E. automatically calculate due dates, discount dates, and discount amounts for each invoice

Correct Answer: ADE

#### **QUESTION 5**

Identify three statements that are true for electronic or wire payment. (Choose three.)

- A. A wire payment validates the supplier\\'s bank details.
- B. More bank accounts for a supplier or supplier site can be added.
- C. Supplier banks must be assigned to the supplier for electronic payment.
- D. Payables does not require supplier bank account information for a wire payment.
- E. Electronic payment instructs the bank to make payment to a supplier bank account.

Correct Answer: CDE

1Z0-517 VCE Dumps

1Z0-517 Practice Test

1Z0-517 Exam Questions